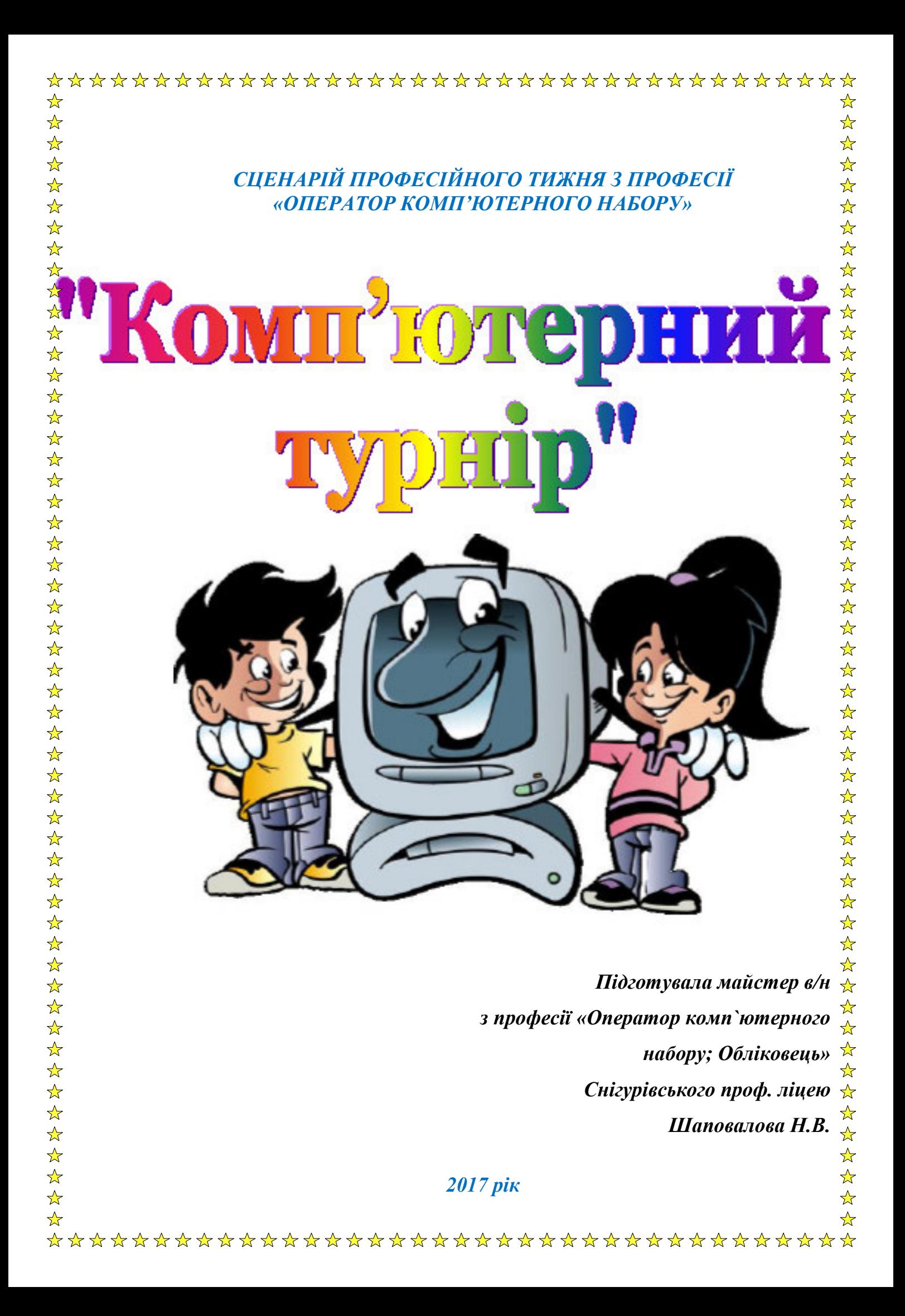

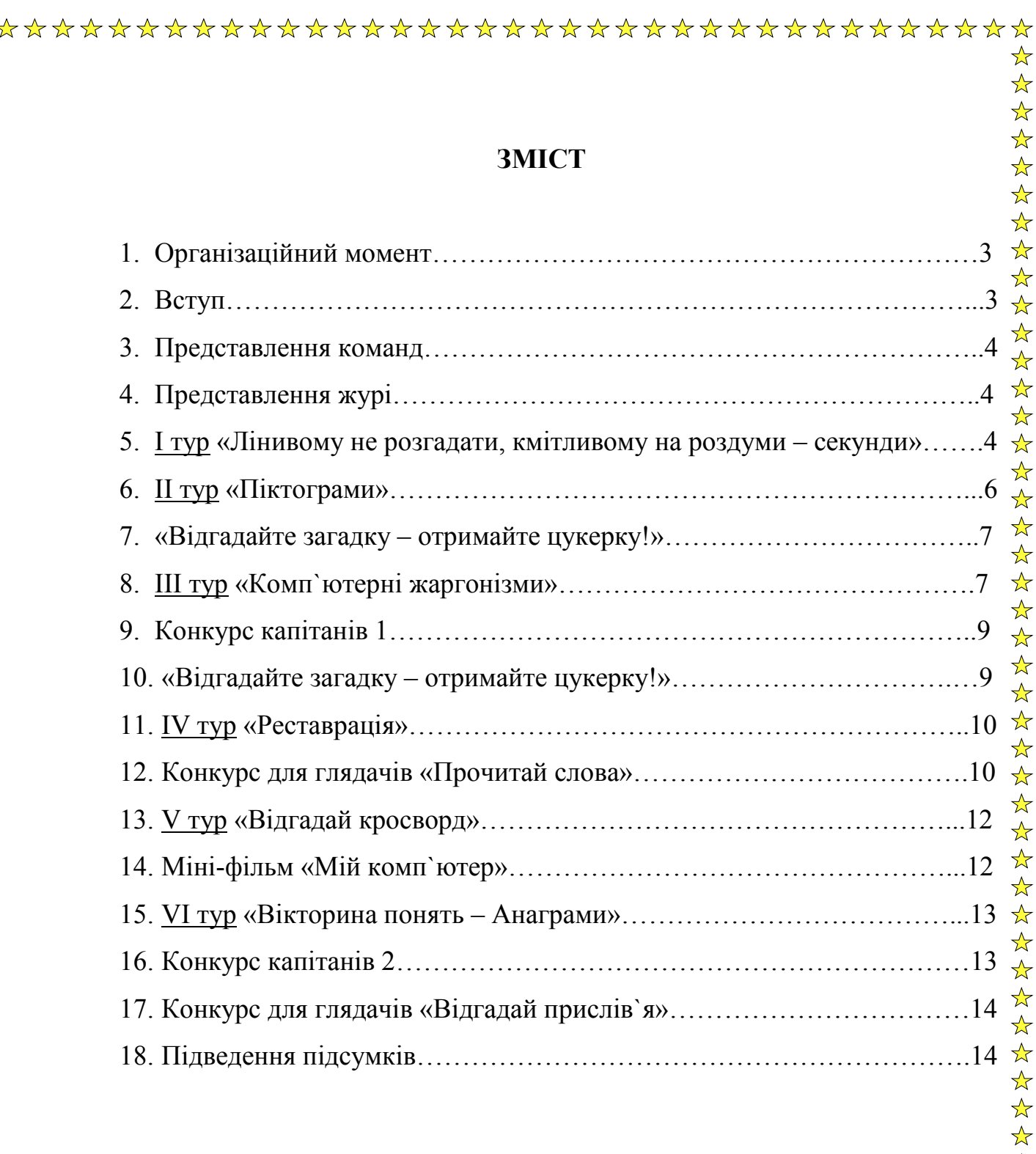

☆

 $\frac{1}{\sqrt{2}}$  $\frac{1}{\sqrt{2}}$ 

 $\frac{1}{\sqrt{2}}$ 

☆☆☆☆☆☆☆☆☆☆☆☆☆☆☆

华华华

 $\frac{1}{\sqrt{2}}$ 

卒

☆☆☆☆☆☆☆☆☆☆☆☆☆☆☆☆☆☆

 $\frac{1}{\sqrt{2}}$ 

 $\mathbf{r}$ 

 $\frac{1}{\sqrt{2}}$ 

 $\frac{1}{\sqrt{2}}$ 

24

华华华华华华

 $\frac{1}{\sqrt{2}}$  $\frac{1}{N}$ 

тиждень нашої професії, тому ми зібралися для проведення «Комп`ютерного турніру» з професії «Оператор комп'ютерного набору» між учнями 208 групи ОКН (1 команда) та 109 грпупи ОКН (2 команда). Цей турнір пройде у вигляді конкурсів. Наші щирі вітання і найкращі побажання нашим командам та усім присутнім.

 **1-й ведучий:** У світі – тисячі професій!!! Як зорієнтуватись в такій кількості? Як вибрати серед них ту, з якої розпочнеться ваш трудовий шлях, а можливо, і «доросле» життя? Це хвилює кожного із вас.

**2-й ведучий:** Вибір професії – складний і відповідальний крок в житті людини. Він має бути свідомим і самостійним.

**1-й ведучий:** Зробити правильний вибір професії значить знайти своє місце в житті, визначити свою долю. Неправильний вибір завдає великої шкоди самій людині та призводить до значних економічних втрат.

**2-й ведучий:** Людина за своє життя робить багато чого вперше. І саме ви повинні зробити свій перший крок у доросле життя – обрати професію.

**1-й ведучий:** А як ви думаєте, чи можна прожити без професії ? Я вважаю, що ні. Бо в усі часи славилися майстри своєї справи.

**2-й ведучий:** А я ще думаю, що без професії, без улюбленої справи, людина не живе, а існує.

**1-й ведучий:** А тому пропонуємо вам поринути у світ професії, яку отримують учні у стінах нашого навчального закладу.

**2-й ведучий:** Сьогодні ми хочемо закцентувати вашу увагу на професії «Оператор комп'ютерного набору» у рамках проведення конкурсу під назвою «Комп`ютерний турнир».

**1-й ведучий:** Сучасна робота практично у будь-який галузі професійної діяльності завжди означає роботу на персональному комп'ютері. Навчитися цьому - значить більш впевнено почувати себе не тільки при виборі професії, але і при використанні отриманих знань у реальному житті.

**Майстер: Девіз нашего змагання:** 

## *" ВОЛОДІЄШ ІНФОРМАЦІЄЮ – ВОЛОДІЄШ СВІТОМ!"*

Кожна команда повинна придумати власну назву та девіз (для представлення команди), а також обрати капітана. Кожна команда повинна набрати для перемоги якомога більше балів, глядачам неможна підказувати, неможна радитись із суперниками. На деякі завдання видається картка, за відведений час учасники повинні заповнити картки та здати їх суддям.

Тож почнемо!

**2-й ведучий:** Тож перейдемо до представлення команд:

- запрошуємо команду групи № 109;
- Запрошуємо команду групи № 208

Дякуємо командам за гарні представлення.

**1-й ведучий:** Важливу роль у роботі оператором комп'ютерного набору відіграє професійна базова підготовка, що включає як високий рівень загальної освіти, так і професійні знання, рівень яких допоможе визначити наше вельмишановне журі.

Дозвольте ж представити членів журі:

1. Павленко Т.В.

2. Волкова С.О.

**2-й ведучий:** Ну що, і команди, і журі представлені, отже переходимо до першого туру. Прошу капітанів команд вийти і обрати картку з номером, чия команда перша розпочне перший тур.

**1-й ведучий:** Перевіримо наші команди на ерудицію.

# **Перший Тур.** *"Лінивому не розгадати, кмітливому на роздуми – секунди"*

**Ведучий 1:** Вам потрібно відповісти на питання*. ( За кожну правильну відповідь команда отримує 1 бал. Якщо команда не дає правильну відповідь, то команда суперників може відповісти на запитання, таким чином заробити собі додатковий бал. Першою починає команда № 1)* 

4

☆

 $\frac{\lambda}{\lambda}$ 

 $\frac{1}{\sqrt{2}}$ 

 $\frac{1}{2}$ 

☆☆☆☆☆☆☆☆☆☆☆☆☆☆☆

 $\frac{1}{\sqrt{2}}$ 

24

 $\frac{1}{\sqrt{2}}$ 

\*\*\*

☆☆☆☆☆☆☆☆☆☆☆☆☆☆☆☆☆☆

 $\frac{1}{\sqrt{2}}$ 

\*\*\*

 $\frac{\lambda}{\lambda}$ 

 $\frac{1}{\sqrt{2}}$ 

24

公众公众公众

## **Питання для команди № 1**

1. З яких знаків складається алфавіт двійкової системи? *(0 і 1)*

2. Які види пам'яті має комп'ютер? *(Зовнішня і внутрішня)*

3. Друкуючий пристрій, який призначено для виведення текстових графічних даних на папір чи плівку? *(Принтер)*

4. Який пристрій комп'ютера моделює мислення людини? *(Процесор.)*

5. Назва найпоширенішої операційної системи? *(WINDOWS)*

6. Декілька сполучених між собою комп'ютерів — це... *(мережа).*

7. Засновник фірми Microsoft.? *(Біл Гейтс)*

8. Комп'ютерний гризун? *(Миша)* 

9. Впорядкований набір певних вказівок, які може виконувати комп'ютер, тобто вони для нього "зрозумілі"? *(Програма)*

10. За допомогою яких клавіш клавіатури можна закрити вікно? *(Alt+F4)*

## **1-й ведучий:**

# **Питання для команди № 2**

11. Як називається оптичний диск великої ємності *(DVD)* 

12. Як в народі називають величину мегабайт? *(Метр)*

13. Якщо текст набирається великими літерами, що сталося з кмп'ютером? *(CAPS LOCK)* 

14 Людина яка взламує комп'ютерні системи? *(Хакер)*

15. Найменший елемент зображення на екрані монітора? *(Піксель)*

16. Посилання на об'єкти, за допомогою яких можна швидко запустити програму для виконання або відкрити електронний документ у відповідному середовищі? *(Ярлик)*

17. Клавіші F1 ... F12. (*Функціональні*)

18. Режим роботи монітора. (*Графічний*)

19. Пристрій виведення графічних об'єктів — це... (*Плоттер*)

20. Всесвітня павутина. (*Інтернет*)

**2-й ведучий:** Дякуємо командам за кмітливість.

Членів журі просимо оголосити результати першого туру.

**1-й ведучий:** XXI століття - час, коли комп'ютери міцно увійшли в усі сфери життя. Оператор комп'ютерного набору використовує в своїй роботі  $\mathcal{R}$ всі його можливості. Комп'ютерні програми і системи зв'язку (мережеве  $\lambda$ оточення, Internet) дозволяють виконувати роботи з різною інформацією (числами, текстами, графікою), використовуючи офісне обладнання (принтер, сканер, ксерокс).

**2-й ведучий:** Незважаючи на те що всі «професії потрібні, всі професії важливі», сьогодні одними з найбільш затребуваних фахівців на українському ринку праці є оператори комп'ютерного набору.

**1-й ведучий:** Настав час перевірити наші команди на знання піктограм, переходимо до другого туру.

# *Другий тур «ПІКТОГРАМИ»*

Вам необхідно написати назви, що відповідають піктограмам програм. Кожна правильна відповідь оцінюється 1 балом *(за швидкість команди – додатковий бал)* 

 $\blacksquare$ 

☆

 $\frac{\lambda}{\lambda}$ 

 $\frac{1}{\sqrt{2}}$ 

 $\frac{1}{\sqrt{2}}$ 

"Піктограми

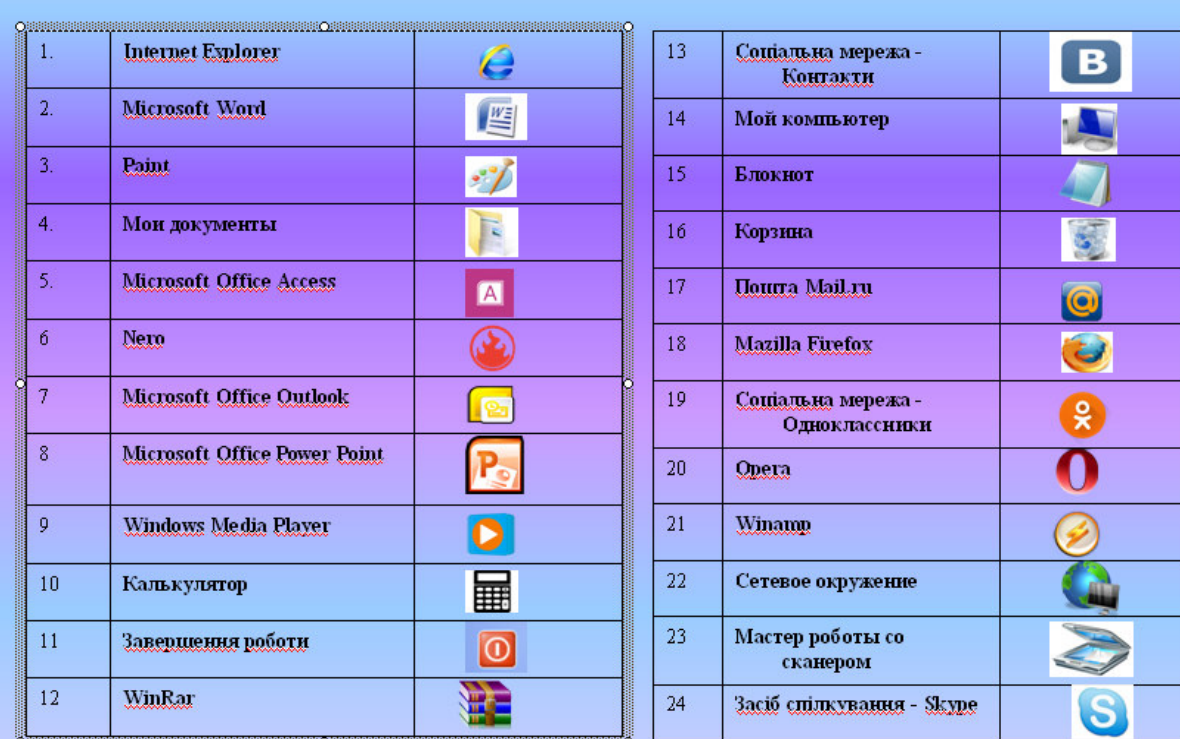

\*\*\*\*\*\*\*\*\*\*\*\*\*\*\*\*\*\*\*\*\*\*\*\*\*\*\*\*\*\*\*\*\*\*\*

☆  $\frac{1}{\sqrt{2}}$ \*\*\*\*\*\*\*\*\* Кругленький, маленький, багато знає, \*\*\*\*\*\*\*\*\*\*\*\*\*\*\*\*\*\*\*\*\*\*\*\*\*\*\*\*\*\*\*\*\*\*\*\* Може він порахувати, Може він пісні співати, Малювати і писати, Помилки перевіряти. Може він листа прийняти, З другом швидко нас зв'язати, він багато чого може. І завжди нам допоможе. *(Комп'ютер)* \*\*\*\*\*\*\*\*\*\*\*\*\*\*\*\*\*\*\*\*\*\*\*\*\*\*\* Я показую об'єкти, Фото-, відеопроекти. Я не плеєр, не мотор, А звичайний - …………… *(монітор) \*\*\*\*\*\*\*\*\*\*\*\*\*\*\*\*\*\**  Я пишу листи і вірші, Мої тексти найгарніші. Хай підтвердить весь народ, Як усім потрібен .............. (Word) *\*\*\*\*\*\*\*\*\*\*\*\*\*\*\*\*\*\*\*\*\*\**  Я малюю діаграми, Знаю формули й додатки. Підрахую як годиться – Електронна я *(таблиця)* \* \* \* **\*\*\*\*\*\*\*\*\*\*\*\*\*\*\*\*\*\*\*\*\*\*\*\*\*\*\*\*\*\*\*\*\*\*\*\*\*\*\*\*\*\*\*\*\*\***  мови.  $\frac{1}{\sqrt{2}}$ \*\*\*\*\*\*\*\*\*\*\*\*\*\*\*\*\*\*\*\*\*\*\*\*\*\*\*\*\*\*\*\*\*\*\*\*

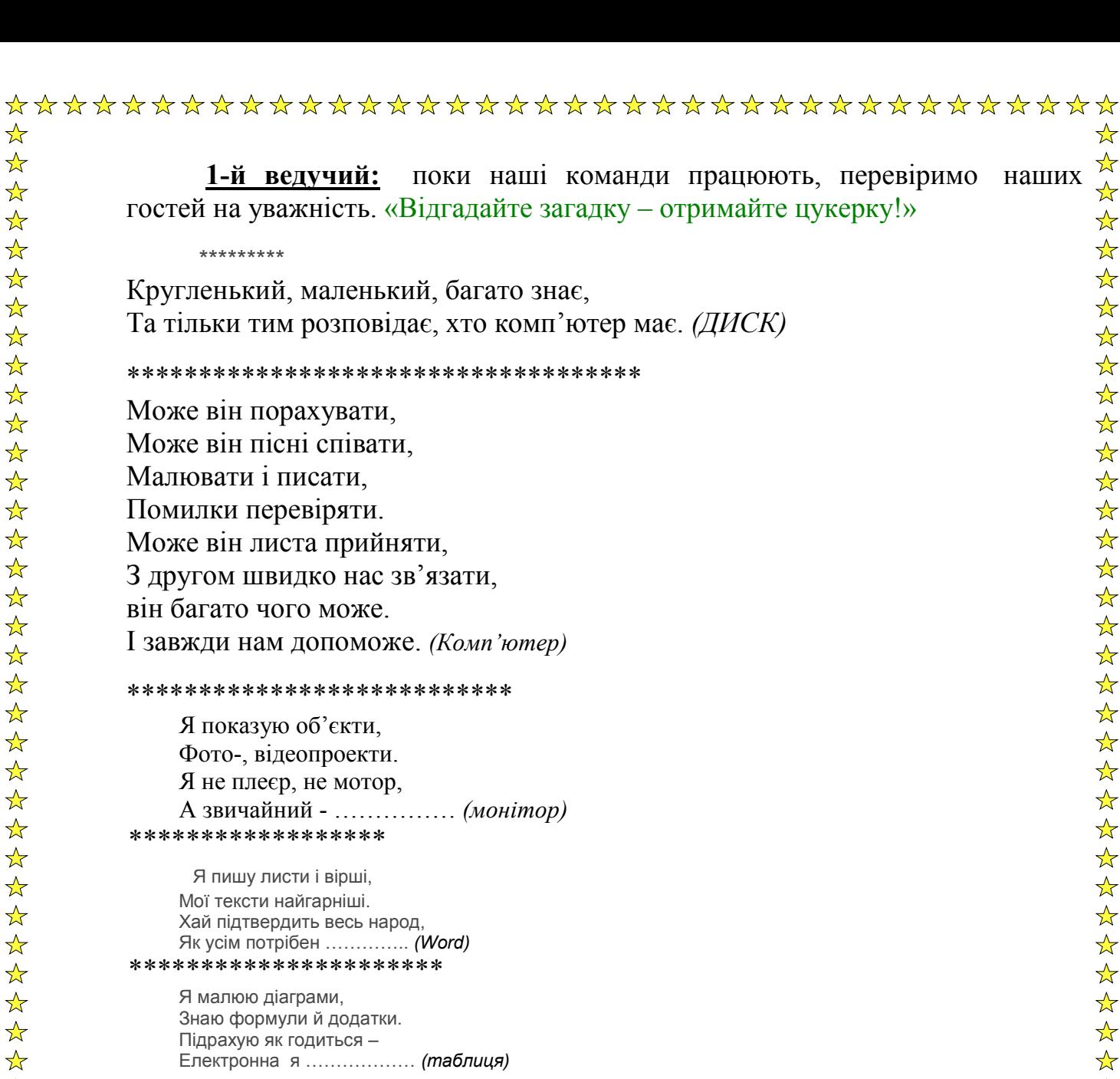

**2-й ведучий:** просимо команди здати свої відповіді членам журі і поки журі перевіряє, ми перепровіримо з вами відповіді на екрані.

**Надаємо слово журі,** просимо оголосити результати другого туру.

# *Третій тур «Комп`ютерні жаргонізми»*

**1-й ведучий:** Переходимо до наступного туру «Комп'ютерні жаргонізми». Як відомо, жаргон — мова якої-небудь об'єднаної загальними інтересами групи, що містить багато слів і виразів, відмінних від спільної \*\*\*\*\*\*\*\*\*\*\*\*\*\*\*\*\*\*\*\*\*\*\*\*\*\*\*\*\*\*\*\*\*\*\*\*\*\* Одночасно з професійною мовою програмістів почав формуватися специфічний жаргон знавців обчислювальної техніки і просто людей, які захоплюються комп'ютерними іграми. **2-й ведучий:** Тож перевіримо наші команди на знання комп'ютерних жаргонів. Для кожного з представлених комп'ютерних жаргонізмів приведені  $\overrightarrow{x}$ три визначення, з яких йому відповідає лише одне. Необхідно вказати це  $\star$ визначення. Кожна правильна відповідь оцінюється в один бал. (*Команда, яка швидше всіх справиться із завданням – отримує додатковий один бал.)* **КОНКУРС «ЖАРГОНІЗМИ»**

**1. «Винт» — це:**

☆

 $\frac{1}{\sqrt{2}}$ 

 $\frac{1}{\sqrt{2}}$ 

- б) регулювальник яскравості монітора;
- в) жорсткий магнітний диск.

#### **2. «Кулер» — це:**

- а) вентилятор охолоджування процесора;
- б) покупець комп'ютера;
- в) користувач комп'ютера.

**3. «Корінь» — це:**

- а) каталог, в який не вкладені інші каталоги;
- б) каталог, який не вкладений в інші каталоги;

в) місце в каталозі (спеціальної області оперативної пам'яті).

#### **4. «Логін» — це:**

а) ім'я користувача;

- б) пароль;
- в) ім'я програми.
- **5. «Залізо» це:**
	- а) сукупність апаратних засобів комп'ютера;
	- б) корпус системного блоку комп'ютера;
	- в) жорсткий магнітний диск.
- **6. Мама це:**
	- а) основна частина програми;
	- б) материнська плата;
	- в) шина даних.
- **7. Рама це:**
	- а) материнська (системна) плата комп'ютера;
	- б) корпус системного блоку комп'ютера;
	- в) оперативна пам'ять комп'ютера.
- **8. Юзер це:**
	- а) програміст, що "зламує" чужі програми;
	- б) адміністратор комп'ютерної мережі;
	- в) користувач комп'ютера.

а) вентилятор охолоджування процесора;

**1-й ведучий:** А поки команди будуть працювати над цим завданням , пропонуємо **конкурс для капітанів**: Просимо вийти капітанів.

Перед вами завдання: на кожну літеру в слові «Інформатика» придумати слово, пов'язане з цією наукою. За кожне слово – 1 бал.

## **І Н Ф О Р М А Т И К А**

*(Приклад)*

*Інформація* 

*Носій інформації* 

 $\Phi$ *айл* 

*Операційна система* 

*Розархівація* 

*Миша* 

*Адаптер* 

*Тюнер* 

*Клавіатура* 

*Архіватор* 

**2-й ведучий:** поки наші команди працюють, ми знову порозгадуємо загадки. «Відгадайте загадку – отримайте цукерку!»

Нас зібралося багато, Як же всіх порахувати? Об'єднати всіх нас гарних Може тільки база ……………. **(даних)**

\* \* \* Промені і сонце-коло Намалюємо ми скоро. Творчий маю я характер, Бо графічний я …………… **(редактор)**

\*\*\*\*\*\*\*\*\*\*\*\*\*\*\*\*\*\*\*\*\*\*\*\*\*\*\*

Я магнітний бутерброд, Та мене не з'їсть ваш рот. Файли й папки – це дієта Для магнітної ………….. **(дискети)**

\* \* \* Я не нишпорю в коморах, Не ховаюся по норах. Ковзаю по столу трішки, Бо\_комп'ютерна\_я **…………..(мишка)**

**2-й ведучий:** Просимо наше журі знову звірити відповіді і оголосити результати, а ми подивимося відповіді на екрані.

**1-й ведучий:** У всі часи люди визнавали, що престижним може стати практично будь-яке заняття - все залежить від того, як людина буде  $\frac{1}{\sqrt{2}}$ працювати. Будь-яка професія по-своєму унікальна. У кожній професії є своя специфіка роботи, свої цінності і свої герої. І, звичайно ж, практично у кожній професії є свій святковий день - власне професійне свято!

**2-й ведучий:** А чи відомо вам, що 14 лютого - День комп'ютерника. Саме в цей день в 1946 році був запущений перший реально працюючий електронний комп'ютер ENIAC.

# *Четвертий тур "Реставрація"*

**1-й ведучий:** Переходимо до четвертого туру «Реставрація». Команди отримують картки з окремими складами. Потрібно скласти вислів. Правильна відповідь оцінюється в 3 бали. *(Команда, яка швидше всіх справиться з завданням отримує додатковий один бал.)* 

# Розумній, яка, страшна, людині, будь.

Відповідь. Розумній людині будь-яка справа не страшна комп'ютером.

явданням отримує додатковий один бал.)<br> **Команда 1:** КОМ П'ЮТЕРОМ, 3, НЕ, СПРАВА, \*\*<br>
РОЗУМНІЙ, ЯКА, СТРАШНА, ЛЮДИНІ, будь.<br>
<u>Відповідь.</u> Розумній людині будь-яка справа не страшна з \*\*<br>
комп'ютером.<br>
<u>Команда 2:</u> РОЗУМУ, **Команда 2:** розуму, від, набирайся, ком п'ютера, вправності, майстра, Від, а,

<u>Відповідь</u>. Від майстра набирайся вправності, а від <del>х</del><br>
комп'ютера — розуму<br>
\<br>
2-й ведучий: Поки команди працюють, пропонуємо іншим прочитати слова.<br> **Прочитай слова.** В табличках наведені слова, пов'язані з <del>х<sup>'</sup>х х</del> комп'ютера – розуму **\** 

**2-й ведучий:** Поки команди працюють, пропонуємо іншим прочитати слова.

Прочитай слова. В табличках наведені слова, пов'язані інформатикою, комп'ютерами, причому букви слів записані змійкою.

*За кожне прочитане слово – цукерка!.* 

☆  $\frac{\lambda}{\lambda}$ 

 $\frac{\lambda}{\lambda}$ 

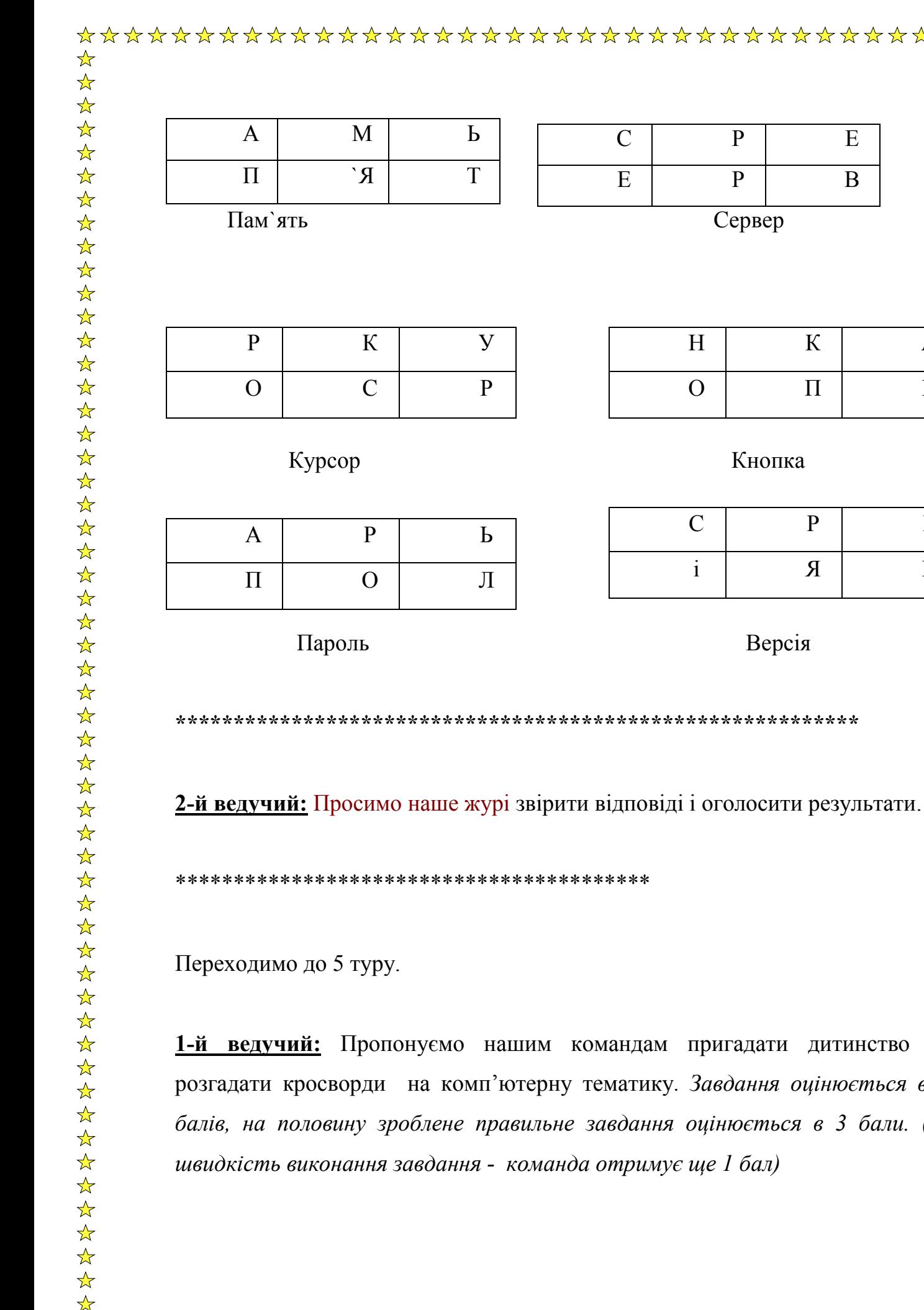

\*\*\*\*\*\*\*\*\*\*\*\*\*\*\*\*\*\*\*\*\*\*\*\*\*\*\*\*\*\*\*\*\*

\*\*\*\*\*\*\*\*\*\*\*\*\* **1-й ведучий:** Пропонуємо нашим командам пригадати дитинство та  $H \parallel K \parallel A$  $O \mid \Pi \mid K$  $C$  | P | E  $i \mid \mathcal{A} \mid \mathcal{B}$ 24 24 <sup>г.</sup> Завдання оцінюється в <mark>6</mark> 公众公公公公公公 *балів, на половину зроблене правильне завдання оцінюється в 3 бали. (за*  11

Сервер

Кнопка

Версія

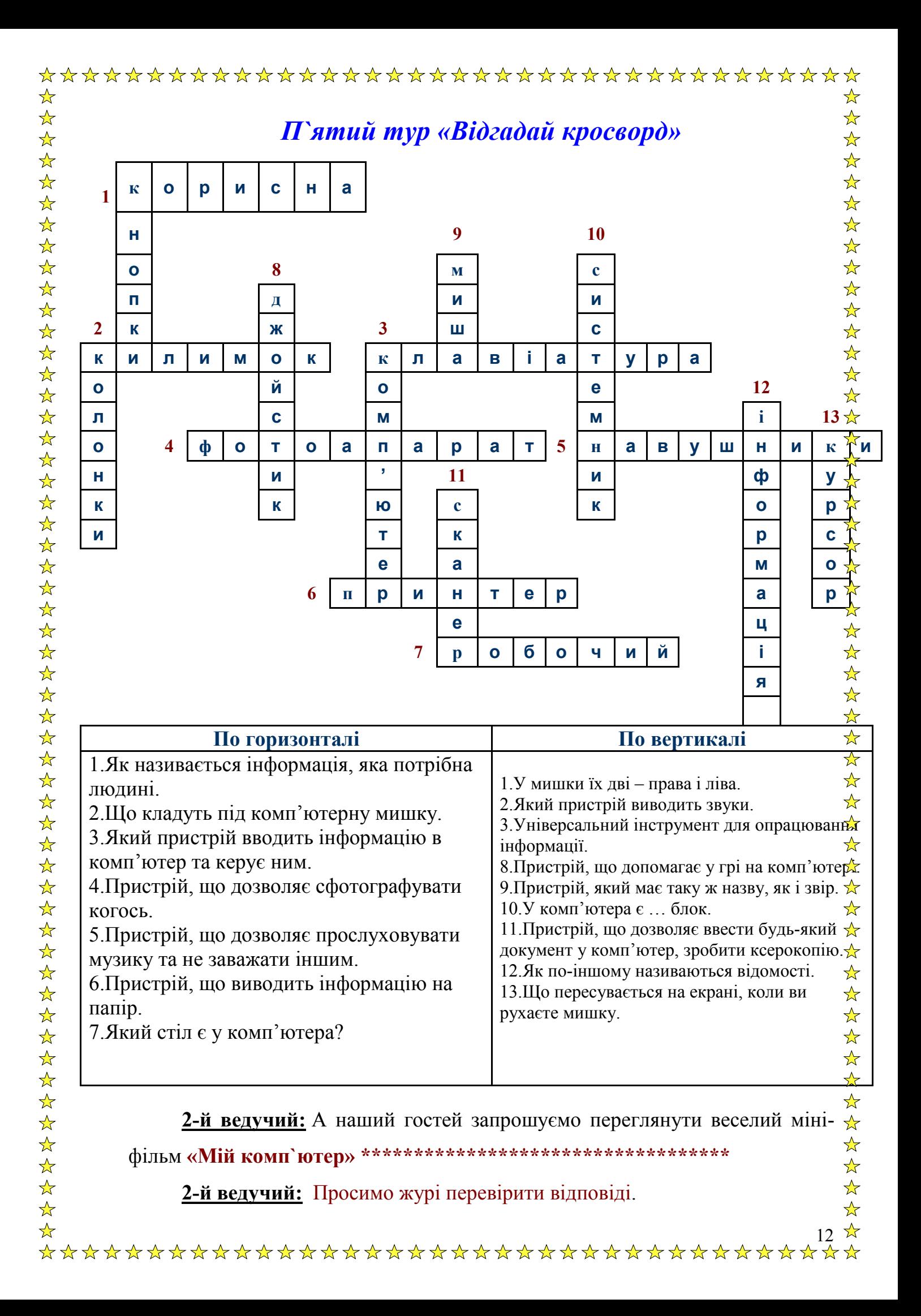

# **Шостий тур «Вікторина понять - Анаграми»**

В анаграмах зашифровані деякі поняття. Шляхом перестановки букв \* потрібно скласти слова, що відносяться до інформатики. Усі букви мають бути використані. За кожне правильне слово **1 бал** *( за швидкість виконання завдання – додатковий 1 бал.)* 

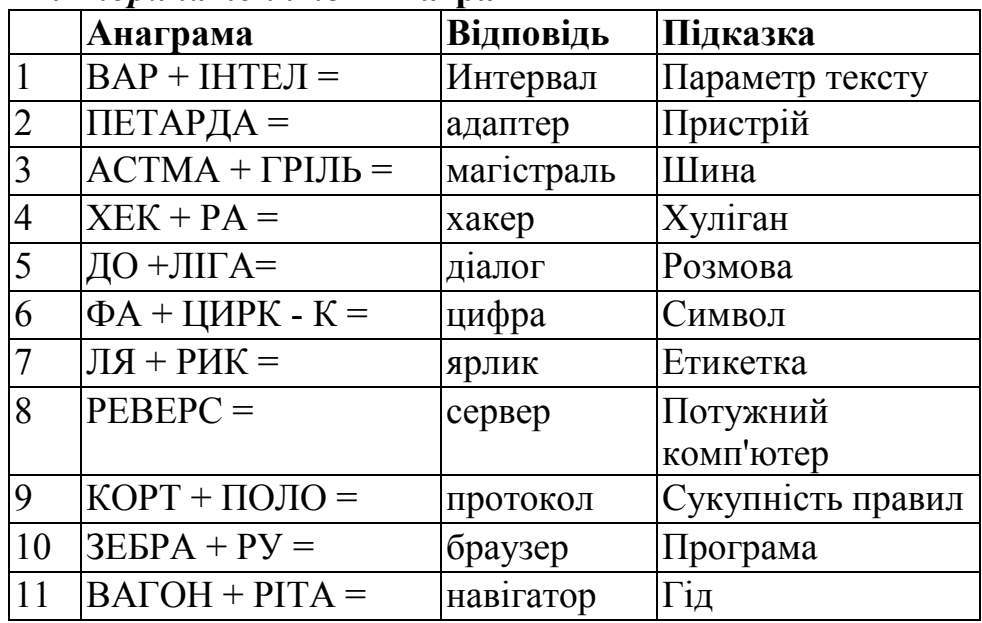

#### *«Вікторина понять»* **Анаграми**

**2-й ведучий:** А поки команди працюють, пропонуємо ще один конкурс для капітанів. **(Конкурс капітанів) \*\*\*\*\*\*\*\*\*\*\*\*\*\*\*\*\*\*\*\*\*\*\*** 

Капітанам пропонується в кожній із наведених груп визначити один термін «зайвий». На завдання дається одна хвилина. *За кожну вірну відповідь 1 бал.*

### *Завдання 1 команди*

- 1. Сканер, регістр, клавіатура, джойстик, Мишка. *(Регістр)*
- 2. Пропуск, Агат, Esc, Enter, Backspace. *(Агат) Завдання 2 команди*

1. Арифмометр, рахівниця, калькулятор, друкувальна машинка комп'ютер. *(Друкувальна машинка)* 

2. Крапка, Shift, кома, двокрапка. *(«Shift»)* 

 $\frac{1}{\sqrt{2}}$ 

 $\frac{1}{\sqrt{2}}$ 

**1-й ведучий:** Поки команди працюють проведемо конкурс **«Відгадай прислів'я».** Просимо приймати участь і дорослих.(*за правильну відповідь – цукерку!)* **Відгадай прислів'я** 

1. За ноутбуком зустрічають, за програмою проводжають.

*(За одягом зустрічають, за розумом проводжають).* 

*2.* Розкажи мені, який у тебе комп'ютер, і я розкажу, хто ти. *(Розкажи мені, який у тебе друг, і я розкажу, хто ти).* 

*3.* Комп'ютер пам'яттю не зіпсуєш. *(Кашу маслом не зіпсуєш).* 

4. Подарованому комп'ютеру у системний блок не заглядають. *(Подарованому коню – у зуби не заглядають).*

5. Без комп'ютера нема результату. *(Без труда нема плода).*

*6.* Хочеш їсти солодощі – працюй на комп'ютері. *(Хочеш їсти калачі не сиди на печі).* 

*7.* Комп'ютер на столі не тільки для одних ігор. *(Голова на плечах не тільки для однієї шапки).* 

8. Вірусів боятися – в Інтернет не ходить *( Вовків боятися – в ліс не ходить.)* 9. Біт байт береже *( Копійка гривню береже.)*

**2-й ведучий:** Що ж, це були останні конкурси Нашого «Комп`ютерного турниру». Просимо журі підвести підсумки всіх турів і оголосити переможців. А ми поки що преглянемо правильні відповіді.\*\*\*\*\*\*

**1-й ведучий:** Слово журі. Нагородження. \*\*\*\*\*\*\*\*\*\*\*\*\*\*\*\*\*\*\*\*\*\*\*\*\*\*\*\*\*\*\*\*\*\*\*\*\*\*\*\*\*

**Майстер:** Шановні друзі! Сьогодні ми спостерігали за вміннями і навичками, які здобули наші учні, навчаючись своїй улюбленій професії. Але ж це тільки початок. Тож давайте побажаємо учням великих успіхів у своїй майбутній професійній діяльності, а викладачам і майстрам здоров'я, терпіння, творчості у їхній нелегкій праці – навчанні та вихованні майбутніх робітників нашої Батьківщини.

Працюйте під девізом «Менше телевідпочинку – більше живого спілкування та інтелектуальних розваг» і повірте, вам стане всім цікавіше жити.